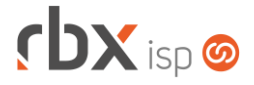

### **Changelog 25/04/2023**

#### **Versão 6.0.002**

**Importante: é necessário limpar o cache do seu navegador antes de acessar a interface web do sistema.**

# **rbxsoft**

## Cansado de altas taxas na emissão e manutenção dos seus boletos e carnês?

Apresentamos nosso novo parceiro que garante as menores taxas de mercado. Sem tarifas adicionais para emissão, alteração, manutenção e cancelamento. Pague somente por boletos liquidados.

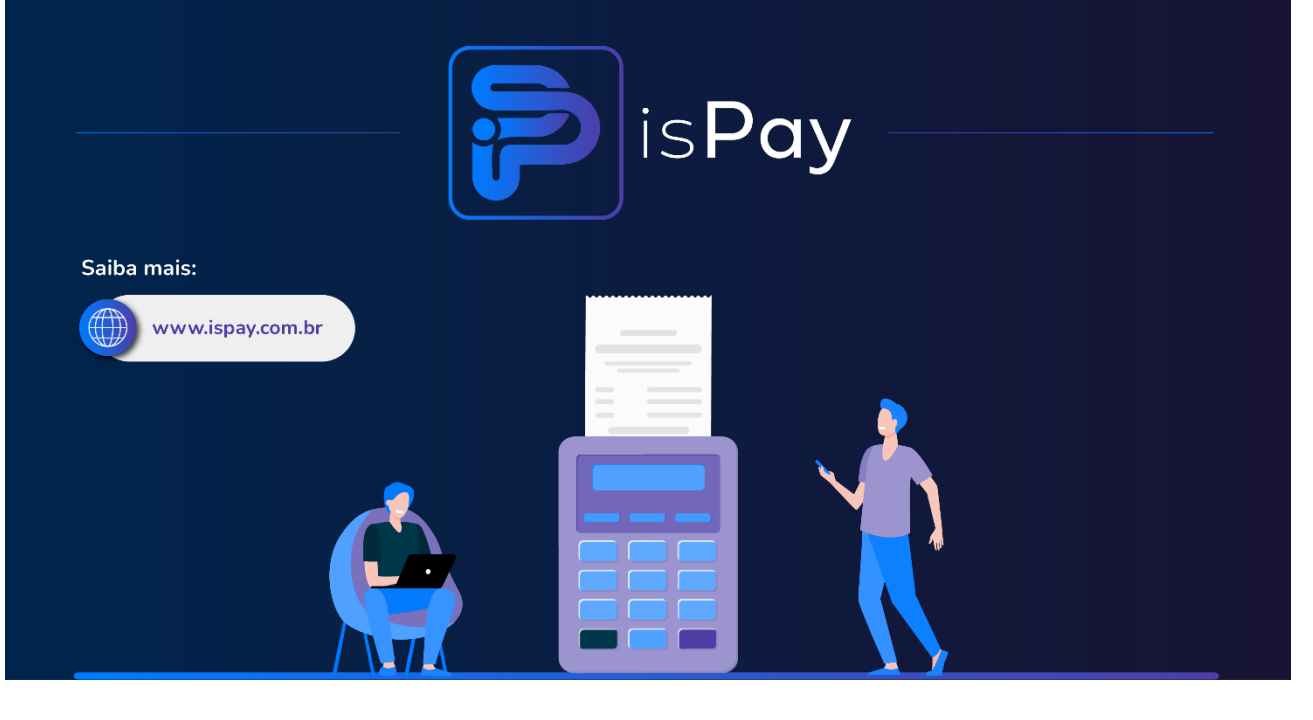

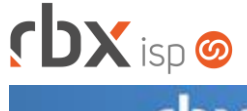

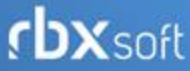

# Já conhece nosso manual do usuário?

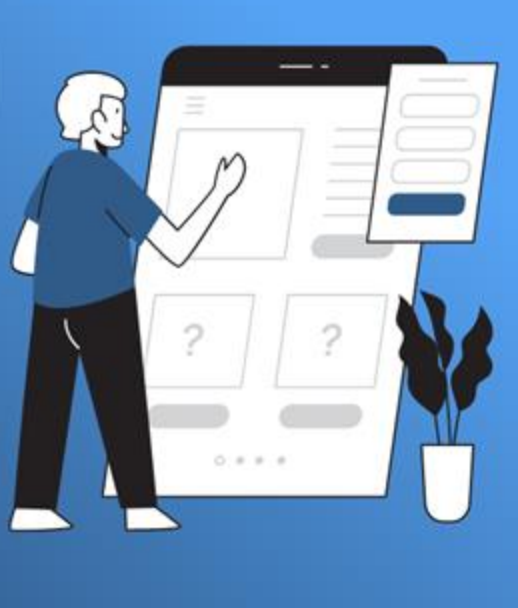

Acesse em:

manual.rbxsoft.com

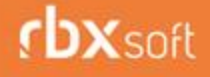

Tem alguma sugestão para melhoria dos nossos produtos ou quer acompanhar as próximas entregas?

Acesse o nosso portal de sugestões em:

rbx-soft.canny.io

Atualizado em 25/04/2023

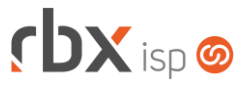

- Geral
	- Alterada rotina de notificações de atendimentos para não inserir registros na Fila de Mensagens quando o cliente não possuir um e-mail ou telefone.
	- Alterada rotina de registro on-line de documentos do banco 237-Bradesco para utilizar os certificados configurados no convênio bancário quando a integração estiver configurada com o ambiente de **produção**.
	- Corrigido erro na rotina automática de registro on-line de documentos do banco 1-Banco do Brasil.
- Empresa > Clientes > Cadastro > Contratos > Integração VSC
	- Adicionado o bloco **Informações exclusivas para utilização de provisionamento de scripts** – com campos para a configuração do provisionamento de scripts.
- Empresa > Clientes > Cadastro > Posição Financeira Corrigido erro no envio do Pix por SMS.
- Empresa > Cobrador Virtual
	- Adicionado log de transações para as seguintes operações:
		- Início da execução da rotina;
		- Término da execução da rotina;
		- Identificação de clientes sem conexões ativas;
		- Erro na execução da rotina.
	- Alterada rotina de abertura de atendimentos para realizar a abertura de atendimentos para clientes que foram reenquadrados nos avisos.
- Empresa > Relatórios > Clientes > Autenticações Off-Line Corrigido erro na geração do relatório ao utilizar o campo *Fim* do filtro.
- Empresa > Relatórios > Financeiro > Boletim de Caixa Corrigido erro de arredondamento de valores.
- Financeiro > Cadastros > Convênios (Formulário)
	- Adicionados novos campos na aba *Registro On-line* para o banco 237- Bradesco:
		- Chave pública;
		- Chave privada.
- Financeiro > Cobrança > Arquivos Cobrança > Remessa
	- Alterada rotina de geração de remessa CNAB 240 do banco 33-Santander para enviar o código **3** no campo de juros de mora quando estiver configurado nos parâmetros financeiros para não enviar a taxa de juros/mora.
- Financeiro > Movimento C/C > Conciliação Corrigido erro de layout na conciliação bancária.
- Fiscal > Notas Fiscais Emitidas > Editar NF-e > Itens Corrigido erro de "non-numeric" ao inserir um item em uma NF-e.